```
 Eryk Wdowiak
        original: 22 April 2012
       updated: 30 April 2014
        Quantitative Analysis
        shape of the likelihood function 
\overline{r} First, load the "distrib" package.
\sqrt{ }(%i1) load(distrib)$
P
        Now, randomly draw 100 values from the standard normal.
   (%i2) N:100$
          x:random normal(0,1,N)$
          mnx: (1/N) * sum(x[i], i, 1, N)$
          sdx:sqrt((1/N)*sum((x[i]-mnx)^2,i,1,N))$
          print("")$
          print("mean of x: ",mnx)$
          print("std. dev.: ",sdx)$
 mean of x: - 0.035296155553136
 std. dev.: 1.015933462196797
P
       Set up the log-likelihood function.
        Deriviatives must be taken with respect to sigma^2, so define:
       gamma = sigma^2 and take derivatives with respect to gamma.
   (%i9) loglik(mu,qamma) := -(N/2)*log(qamma) - (N/2)*log(2*^{}topi)- (1/(2*qamma)) * sum((x[i]-mu)^2, i, 1, N);N
                            N
                                      \frac{N}{2} log(2 π) + \left(-\frac{1}{2} Γ
                                                                    2
   (%09) loglik(\mu, Γ):=|-
                            \frac{1}{2} log(Γ) -
                                                              x_i - μ
                                                         i = 1\sqrt{ }
```
Maximize it with respect to mu and gamma.

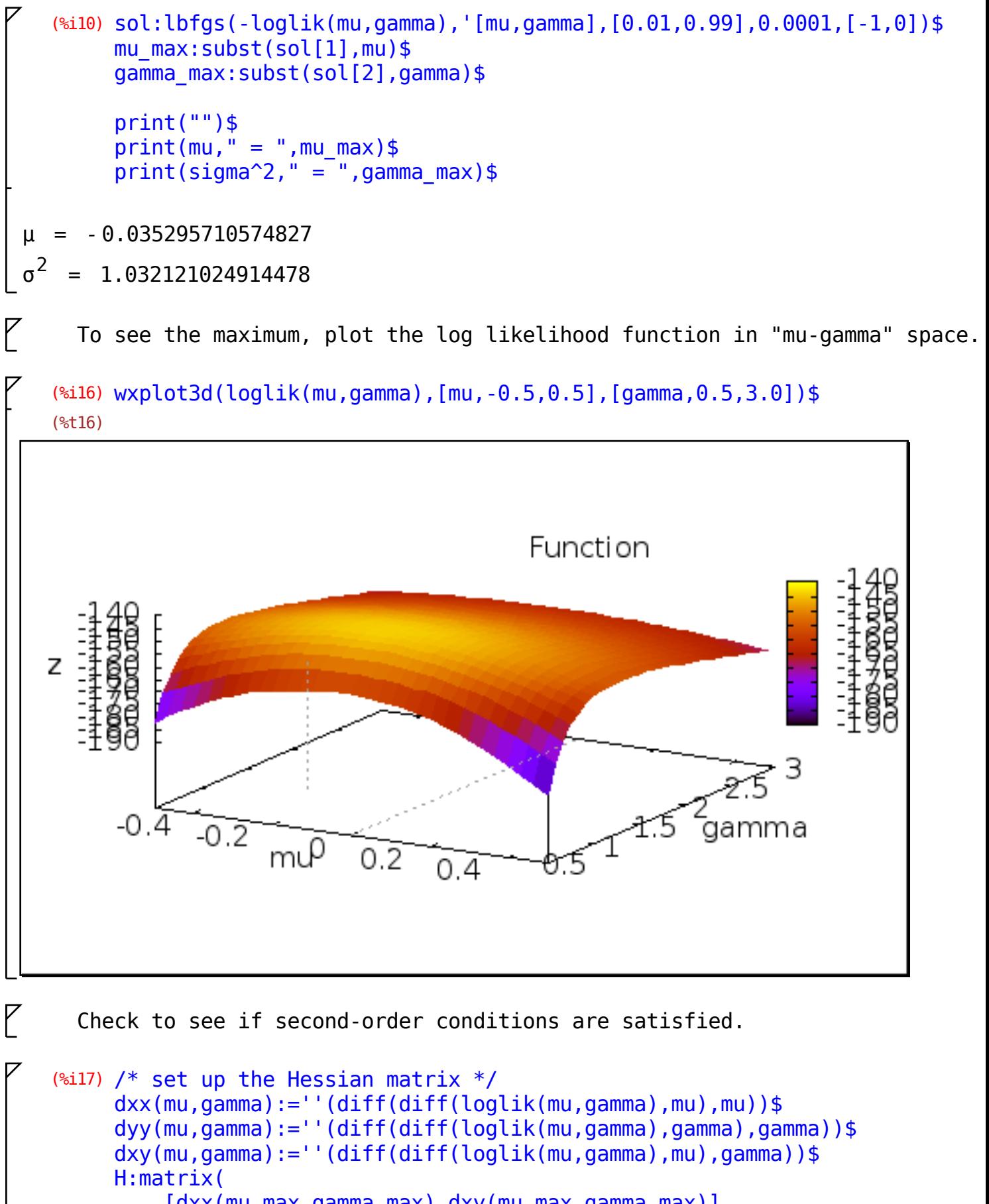

```
[dxx(mu_max,gamma_max),dxy(mu_max,gamma_max)],
 [dxy(mu_max,gamma_max),dyy(mu_max,gamma_max)])$
```
(%i21) print("")\$ print("own-partials must be negative:")\$ print("")\$  $print("d^2 loglik(mu,gamma)"/" (d mu)^2", " = ",dxx(mu_max,gamma_max))$ print("")\$ print("d^2 loglik(mu,gamma)"/"(d gamma)^2"," = ",dyy(mu max,gamma max) print("")\$ print("")\$ print("the cross-partial:")\$ print("")\$ print("d^2 loglik(mu,gamma)"/"d mu d gamma"," = ",dxy(mu max,gamma max) print("")\$ own-partials must be negative: d^2 loglik(mu,gamma)  $(d \mu)^2$  = -96.88786255302382 d^2 loglik(mu,gamma) (d gamma) $^2$  $= 46.93626905889457$ the cross-partial:  $\frac{d^2 2 \log\{i k(mu, gamma\})}{d^2}$  = 4.1771261415998478 10<sup>-5</sup> d mu d gamma (%i33) print("")\$ print("the Hessian matrix:")\$  $print("H = ", H)$ \$ print("")\$ print("determinant of Hessian must be positive")\$  $print("det(H) = " , determinant(H))$ \$ print("")\$ the Hessian matrix:  $H = \begin{bmatrix} 1 & 0.88786255302382 & 4.1771261415998478 & 10^{-5} 0.1 & 0.88786255302382 & 0.1771261415998478 & 10.1771261415998478 & 10.1771261415998478 & 10.1771261415998478 & 10.1771261415998478 & 10.1771261415998478 & 10.1771261415998$ 4.1771261415998478 10-5 - 46.93626905889457 determinant of Hessian must be positive  $det(H) = 4547.554785328178$ 

```
(*i40) info: -1*invert(H)$
        print("")$
        print("the information matrix:")$
        print(" - 1*(H^{\wedge} - 1) = " , info)$
        print("")$
        print(mu,": ",mu_max," se:",sqrt(info[1,1]))$
        print(sigma^{-": ",gamma_max," se:",sqrt(info[2,2]))$
        print("")$
the information matrix:
-1*(H^{\wedge} - 1) =0.010321210249149
              9.18543335657341 10-9
                                      9.18543335657341 10-9
                                       0.021305485503026
μ : -0.035295710574827 se: 0.10159335730819
σ<sup>2</sup> : 1.032121024914478 se: 0.14596398700716
```